**IRP – DPM – 01.01 Revisión 2.0 junio-2017 Hoja 1 de 14**

#### **Objetivo**

El presente documento detalla los contenidos necesarios para el llenado del formato de solicitud del Certificado de Necesidad de infraestructura física para la provisión de servicios de salud y es de carácter orientador. El estricto apego a estos lineamientos resultará en un proceso expedito de evaluación y dictamen de la solicitud.

#### Descripción de la solicitud

El formato cuenta con un folio de solicitud conformado de la siguiente manera:

#### **SCDN-XXXX/NNN/dd-mm-aa/YY**

Donde:

**XXXX** Es el número consecutivo respecto del total que corresponde a la solicitud recibida. NNN Es la abreviatura oficial de la Entidad Federativa solicitante.

**dd-mm-aa** Es el día, mes y año en que la Subdirección de certificación de necesidades recibe la solicitud.

**YY** Es número consecutivo de solicitud correspondiente a la Entidad Federativa solicitante.

El cuerpo de la solicitud consta de ocho apartados o incisos los cuales se muestran en las diferentes hojas de Excel, y son identificados con números arábigos:

- 1. Ficha Técnica;
- 2. Información General del Proyecto;
- 3. Infraestructura;
- 4. Mapa Georeferenciado;
- 5. Descripción Poblacional;
- 6. Perfil Epidemiológico;
- 7. Caracterización de la Infraestructura;
- 8. Información General del Solicitante.

# 1. FICHA TÉCNICA

#### 1.1. Información General

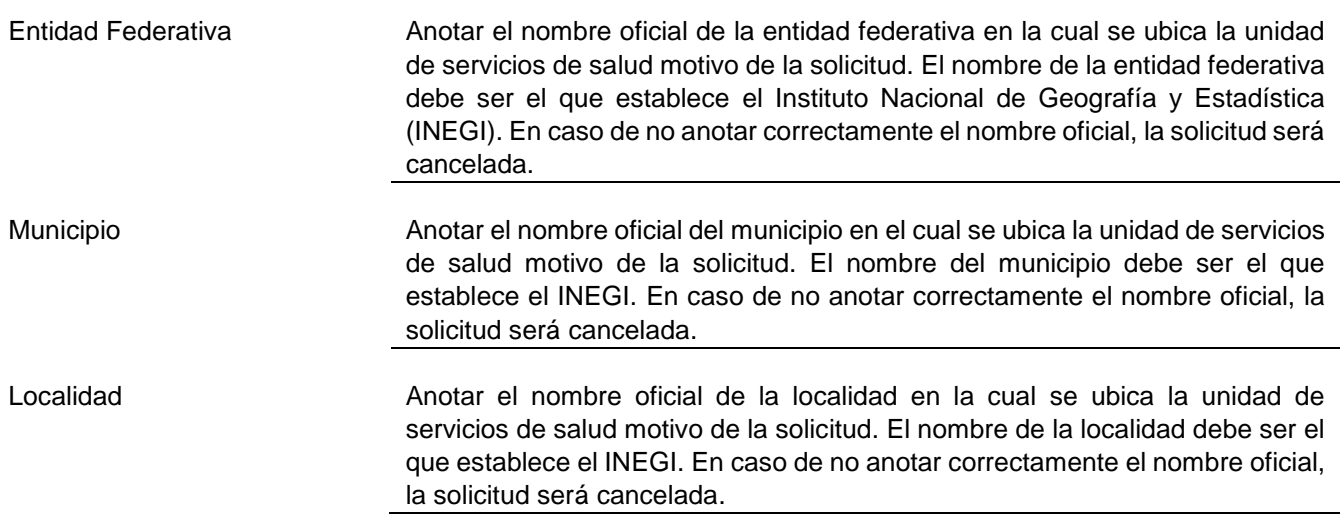

L,

**DGPLADES Instructivo para el llenado del Formato de Solicitud de Certificado de Necesidad para Hospital y Unidad de Especialidades Médicas (UNEME)**

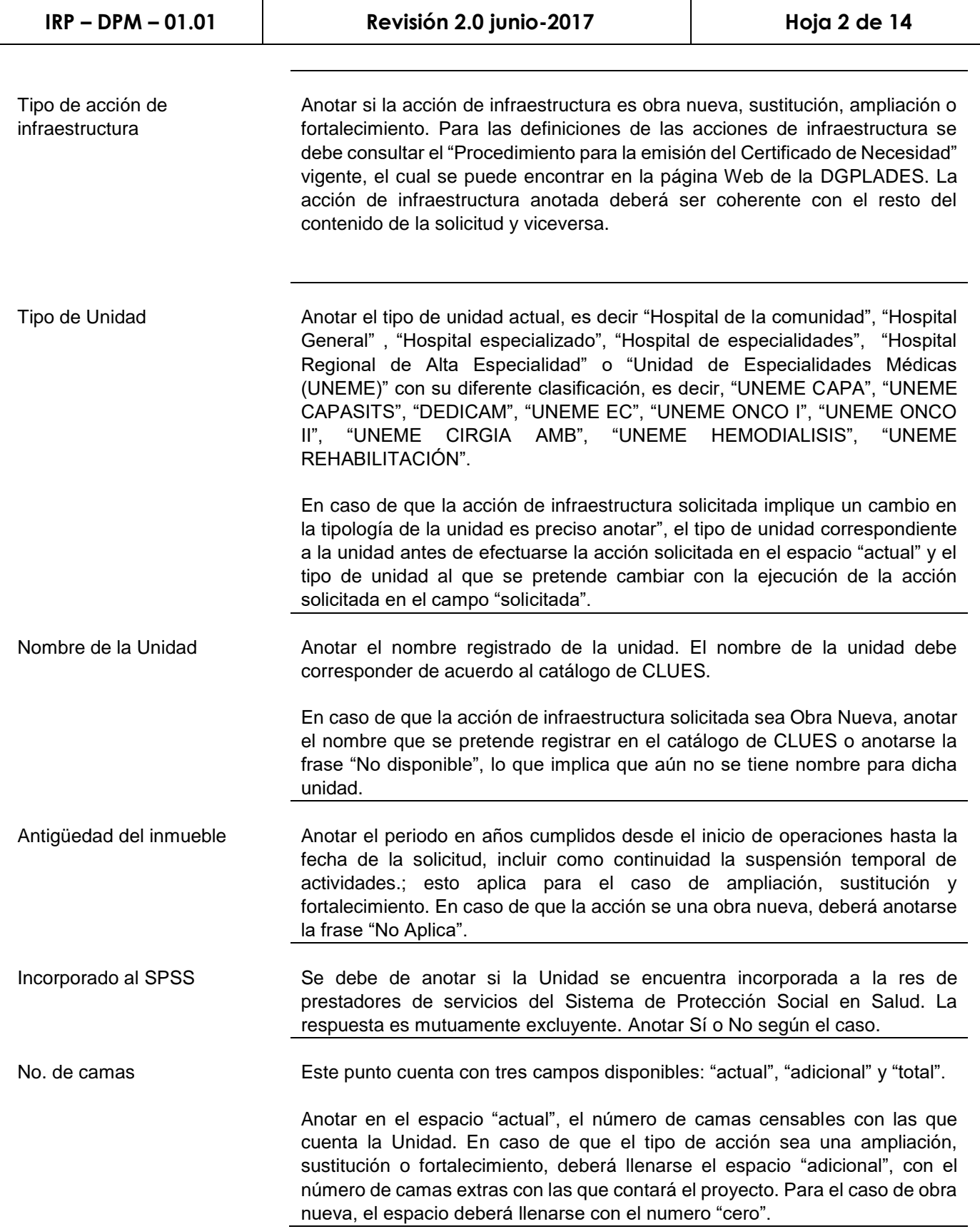

L,

**DGPLADES Instructivo para el llenado del Formato de Solicitud de Certificado de Necesidad para Hospital y Unidad de Especialidades Médicas (UNEME)**

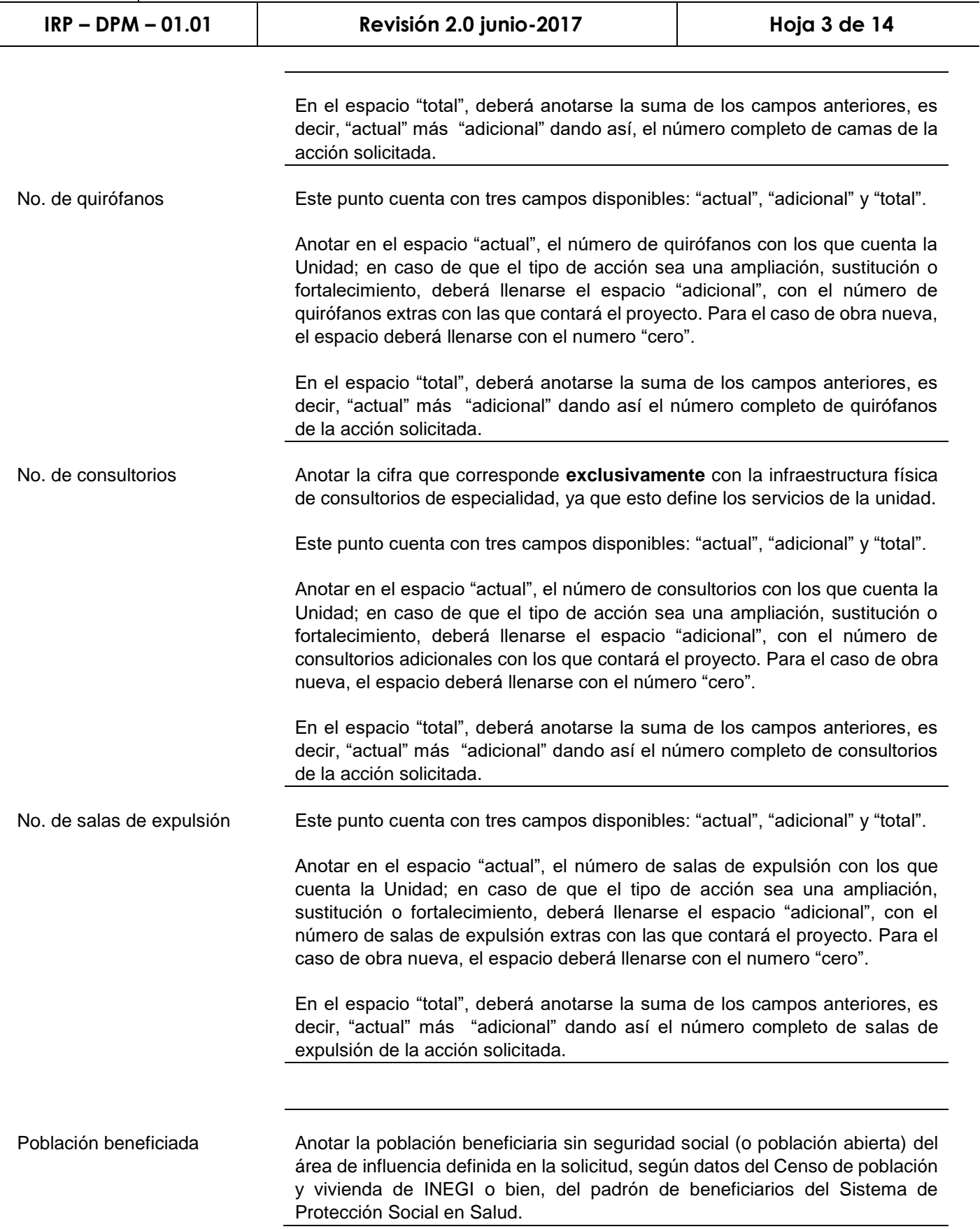

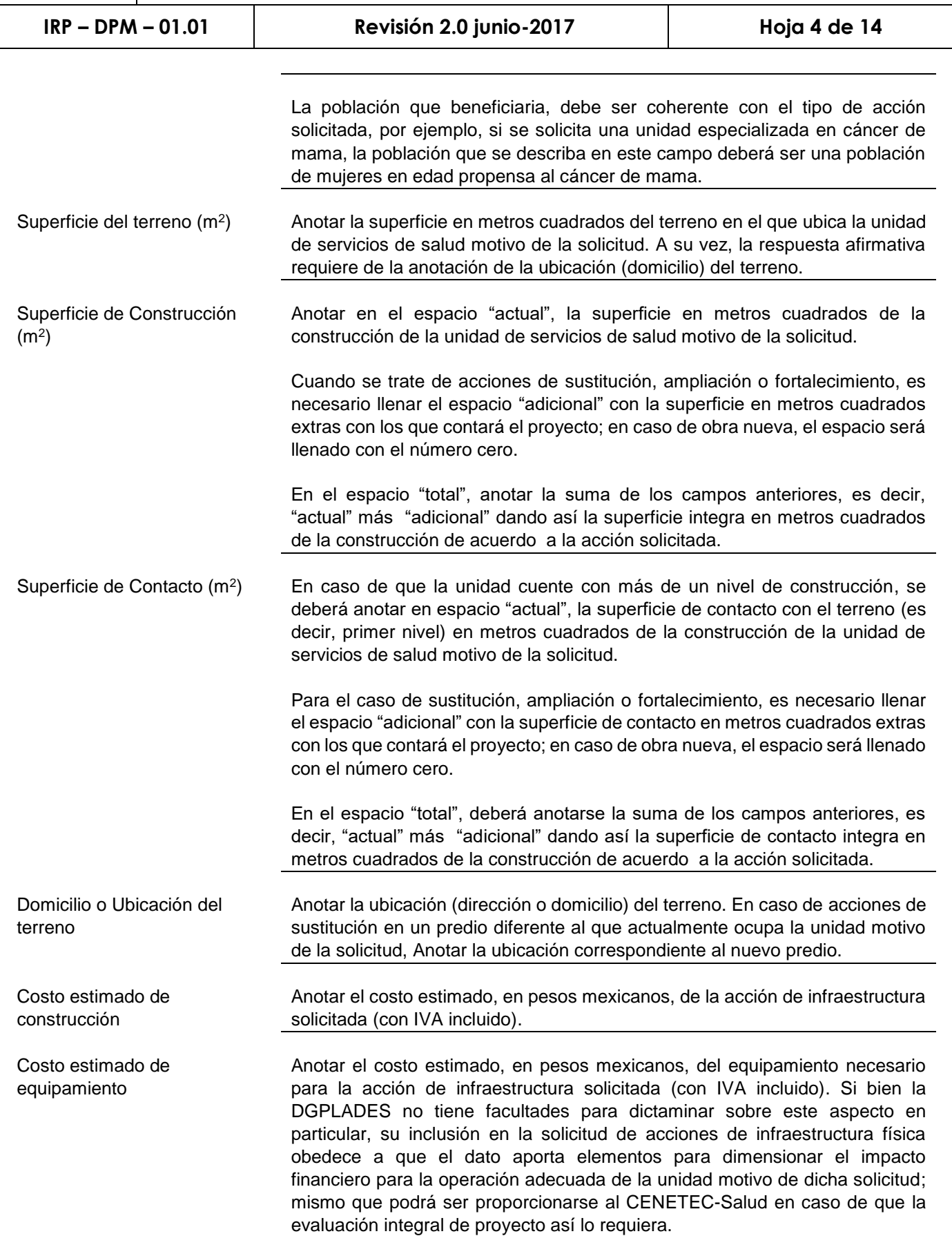

 $\overline{\phantom{0}}$ 

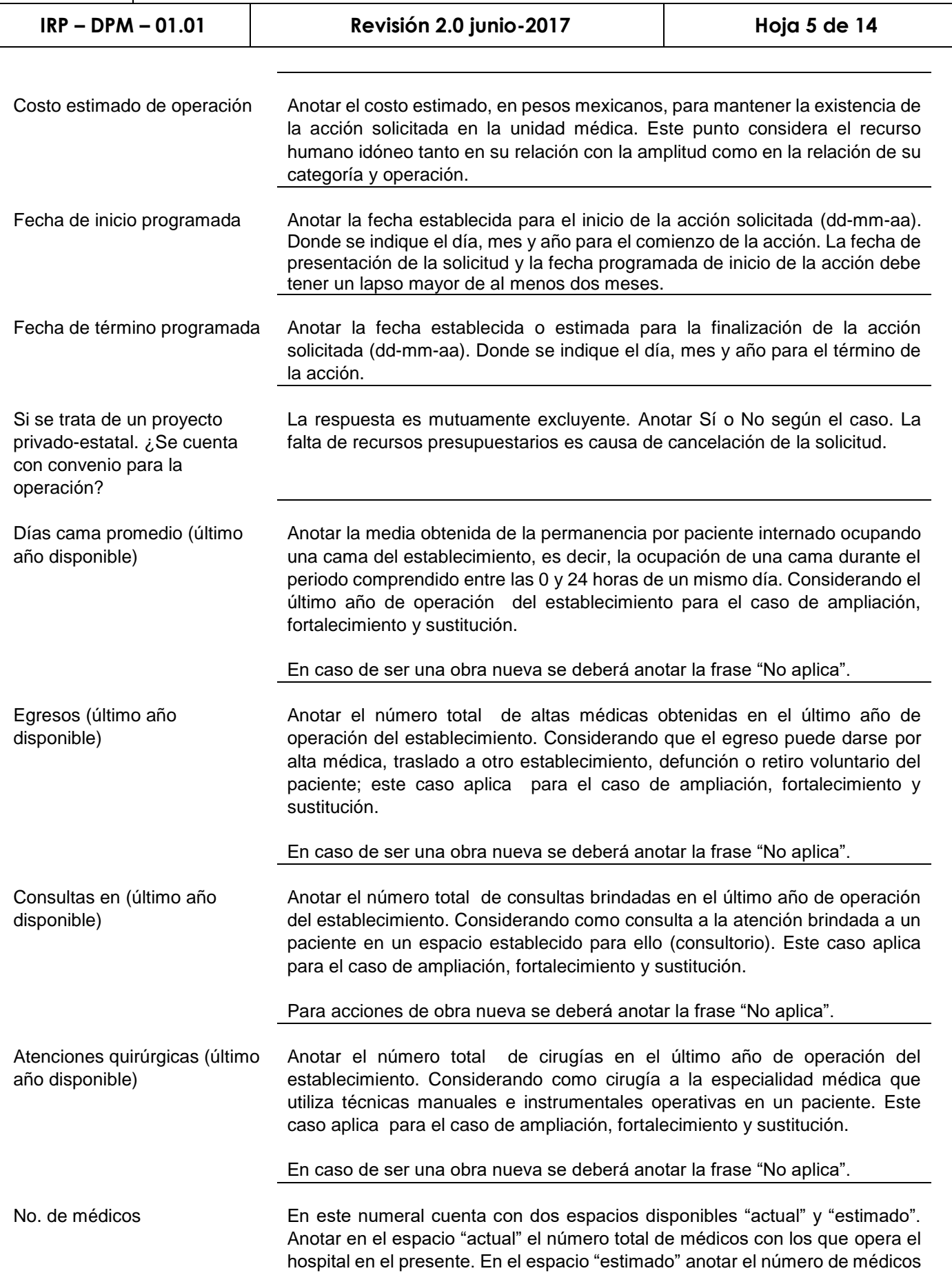

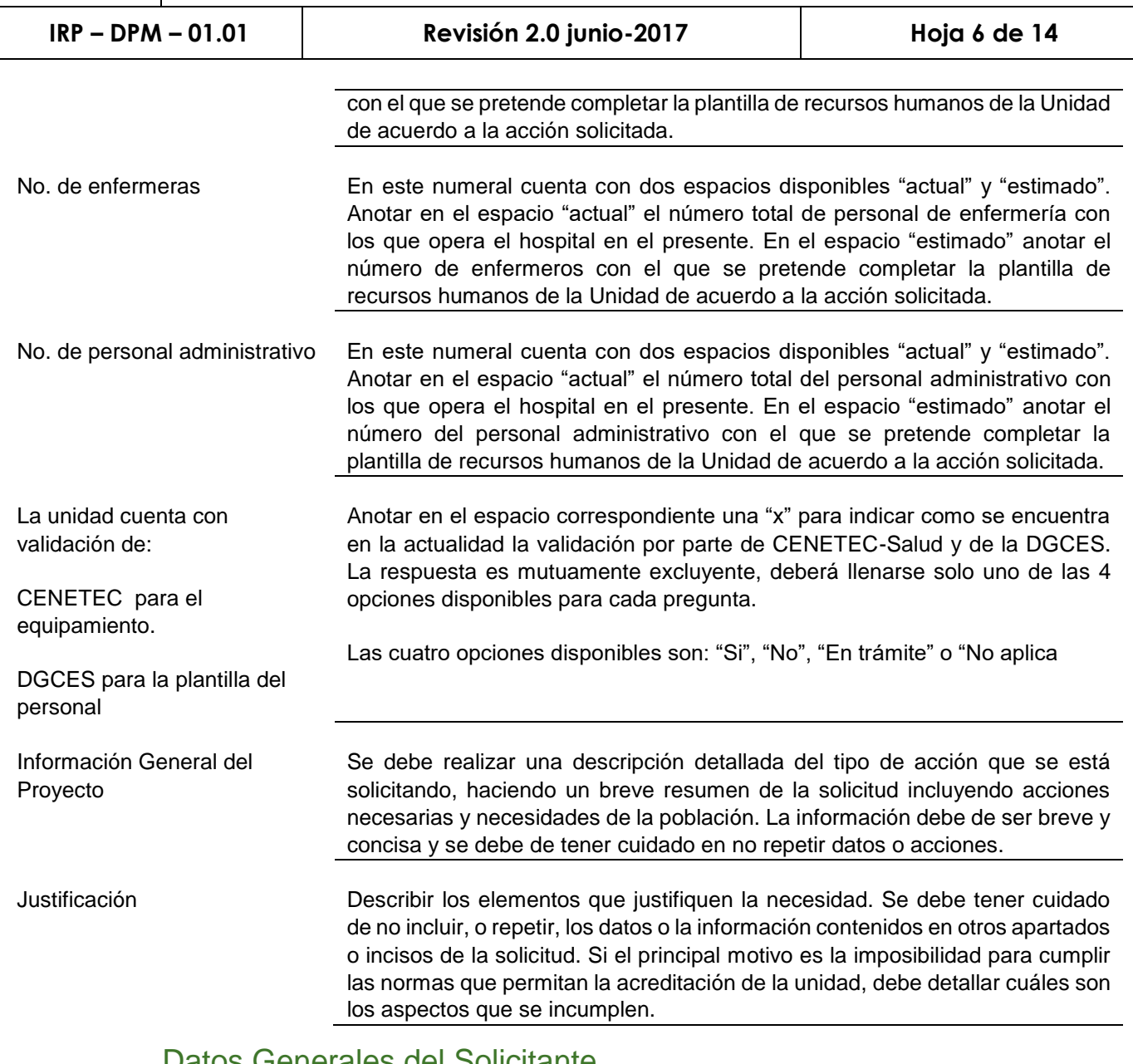

### Datos Generales del Solicitante

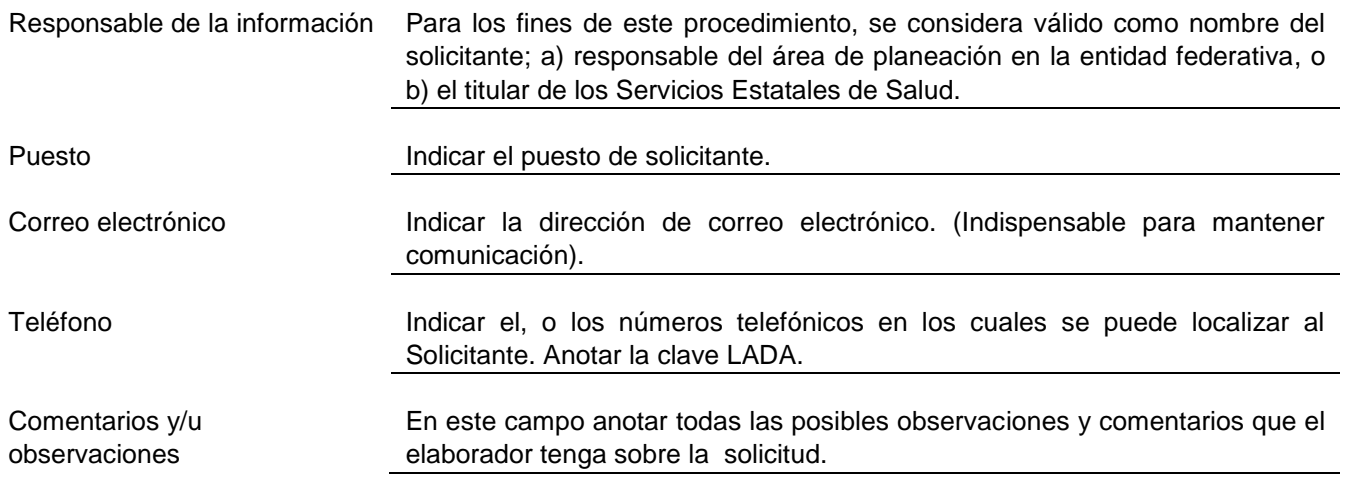

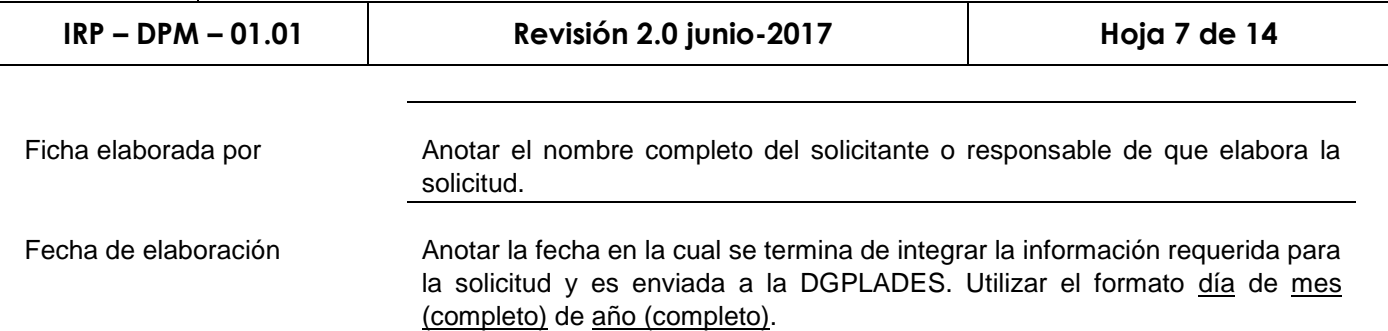

# 2. INFORMACIÓN GENERAL DEL PROYECTO

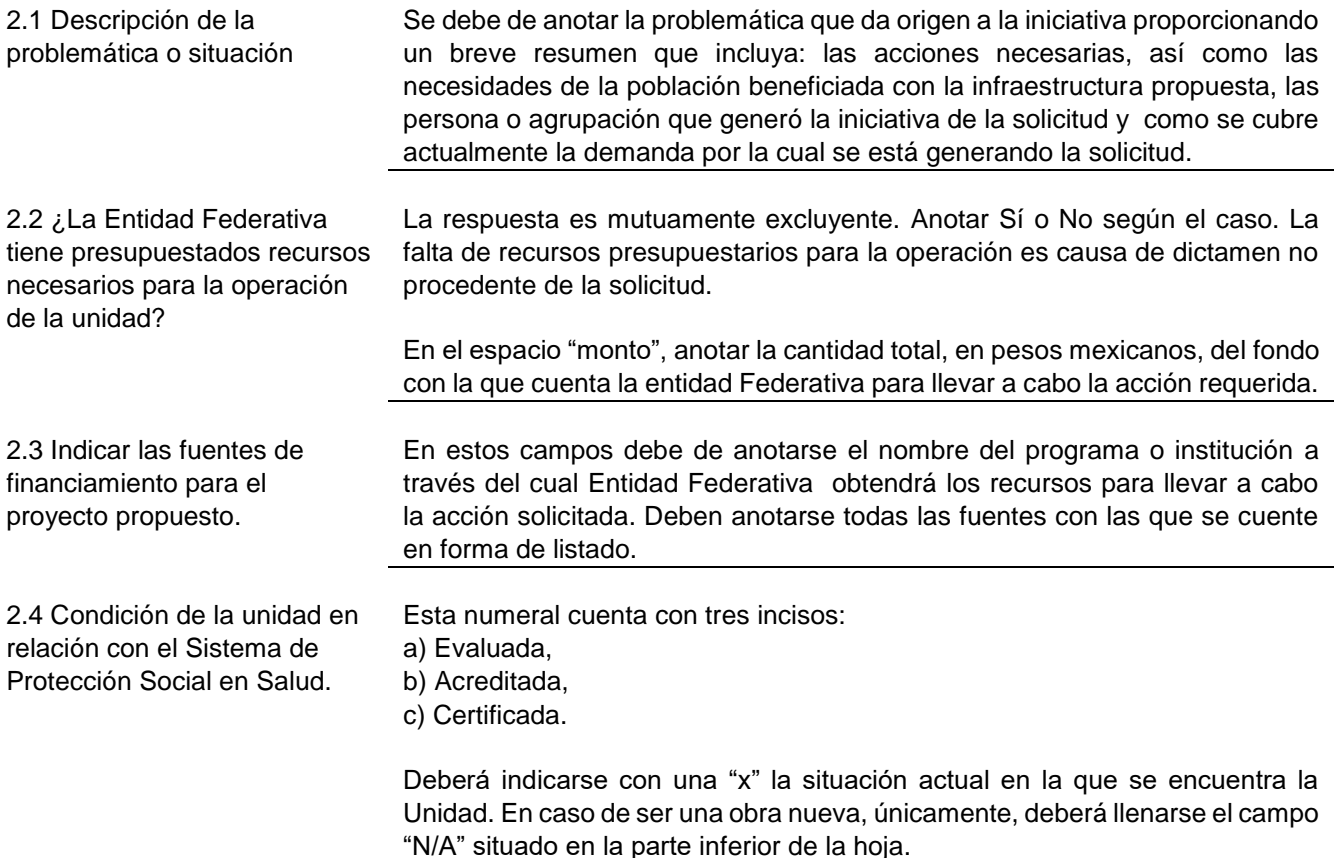

## 3. INFRAESTRUCTURA

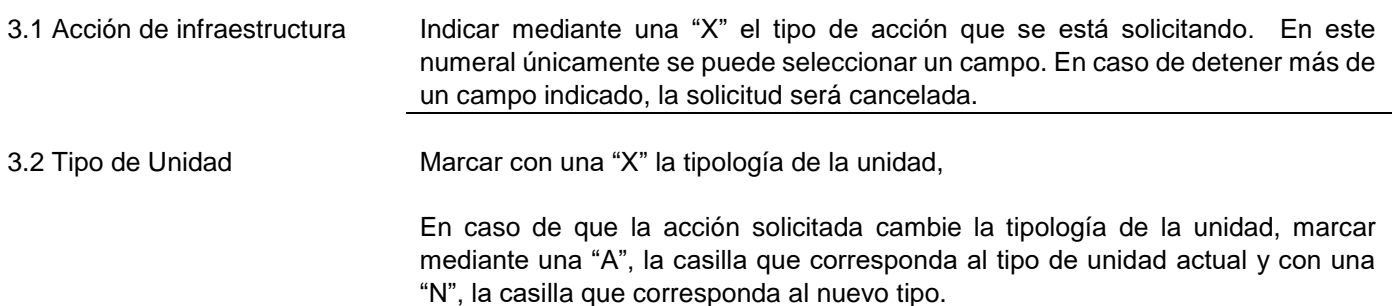

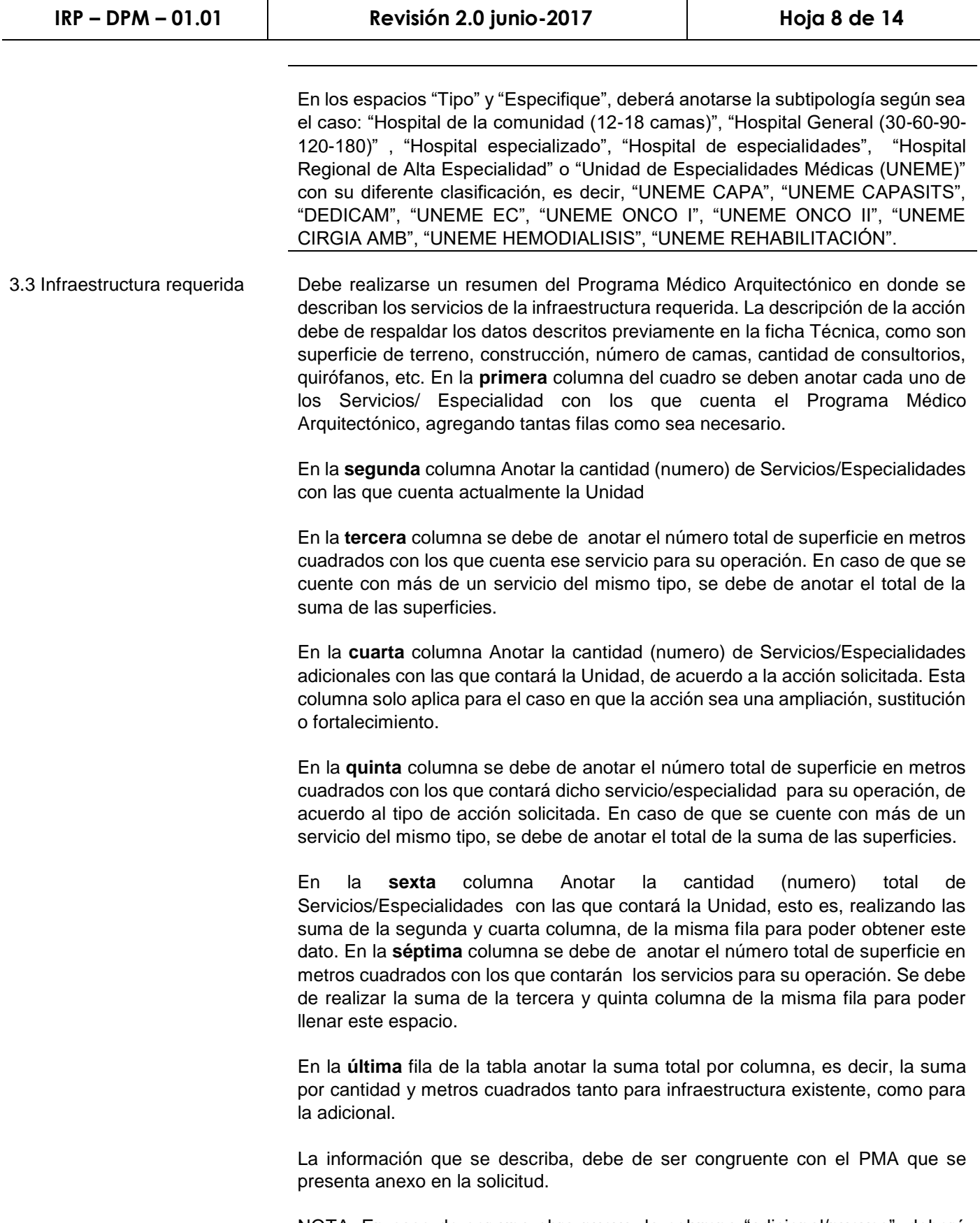

NOTA: En caso de ser una obra nueva, la columna "adicional/nuevos", deberá permanecer en blanco.

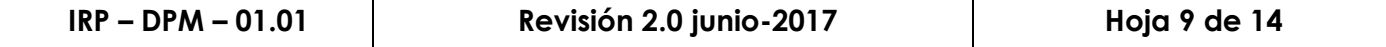

3.4 ¿Cuenta con proyecto arquitectónico?

La respuesta es mutuamente excluyente. Anotar Sí o No según el caso. Si la respuesta es sí, deberá de anexarse una copia del Proyecto arquitectónico con esta solicitud.

Cuando la superficie total de construcción de la unidad presentada en la SCDN sea menor o mayor en un 25% respecto a lo establecido en los Modelos de Recursos para la Planeación de Unidades Médicas de la Secretaría de Salud, las URS deben presentar un cuadro comparativo de las superficies de los servicios/áreas del proyecto: así como, una justificación amplia y detallada del resultado de dicha comparación. En SIGPLADESS están disponibles los formatos para el comparativo de los PMA.

#### 4. MAPA GEOREFERENCIADO

4.1 Delimitación de un mapa en el área de influencia

Incluir un mapa en el cual se delimite el área de influencia y se ubiquen las unidades médicas existentes en ella. Considerar todas las unidades médicas existentes (excepto las unidades médicas privadas) de las diversas instituciones de salud y seguridad social federales, estatales y municipales; así como, las principales vías de comunicación y condiciones hidrográficas y orográficas relevantes respecto a la accesibilidad.

Para este numeral, puede utilizarse como herramienta de apoyo, el módulo escenarios del sistema SIGPLADESS, donde se cuenta con diferentes capas para respaldar el área de influencia mencionada.

## 5. DESCRIPCIÓN DE LA POBLACIÓN

5.1 Dimensión y características de la población en la zona de influencia

En este numeral se deben describir las características del área de influencia seleccionada en el mapa geográfico. Los espacios disponibles de la tabla deben de llenarse conforme a las localidades que se seleccionaron en el área de influencia descrita previamente.

En la **primera** columna del cuadro Anotar el nombre oficial de la Entidad Federativa en la cual se encuentra el área de influencia, debe ser el que establece el INEGI.

En la **segunda** columna Anotar el nombre oficial del municipio en el cual se ubica el área de influencia seleccionada. El nombre del municipio debe ser el que establece el INEGI.

En la **tercera** columna se debe de anotar la localidad en la cual se ubica el área de influencia seleccionada. El nombre de la localidad debe ser el que establece el INEGI.

En la **cuarta** columna Anotar la población total comprendida en esa localidad.

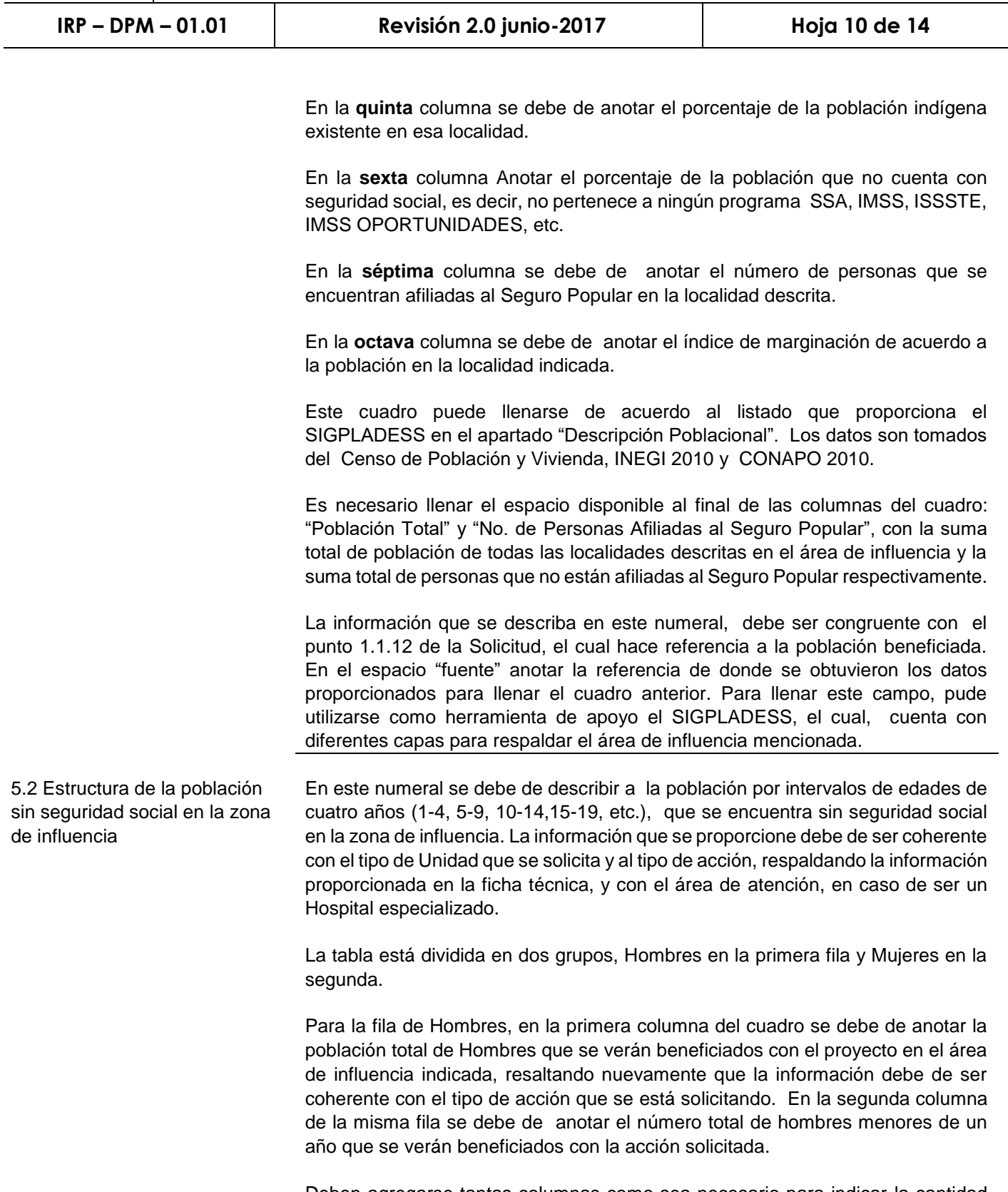

Deben agregarse tantas columnas como sea necesario para indicar la cantidad de hombres que se encuentran beneficiados de acuerdo a ese intervalo de edad.

El mismo caso aplica para las Mujeres, en la segunda fila del cuadro.

**IRP – DPM – 01.01 Revisión 2.0 junio-2017 Hoja 11 de 14**

# 6. PERFIL EPIDEMIOLÓGICO

6.1 Principales causas de mortalidad

En este numeral indicar las 10 principales causas de mortalidad exclusivamente del área de influencia descrita previamente. Las causas de mortalidad indicadas en este punto deberán de ser coherentes con el tipo de acción que se esté solicitando,, en el caso de ser un Hospital de especialidades, las causas de morbilidad deberán ser afines a la especialidad y coherentes con la población beneficiada mencionada en la ficha técnica.

En la primera columna del cuadro se deben anotar el o los dígitos correspondientes a la causa, o grupo de causas, de acuerdo con versión 10 de la Clasificación Internacional de Enfermedades (CIE-10).

En la segunda columna Anotar la descripción de la causa, o grupo de causas, incluidas en los dígitos anotados en la primera columna.

En la tercera columna se deben anotar ya sea los casos (defunciones) registrados o la tasa por mil habitantes, en el último año disponible en la fuente oficial consultada.

Además del uso de la categoría de cuatro dígitos de la CIE-10, se sugiere utilizar las agrupaciones de la Tabla Mexicana de morbilidad y mortalidad o el agrupamiento elaborado por la DGPLADES.

En el espacio fuente anotar la referencia de donde se obtuvieron las estadísticas anteriores.

6.2 Principales causas de morbilidad Indicar las 10 principales causas de morbilidad, exclusivas del área de influencia descrita, es decir, las principales causas de enfermedad en ese sitio en un tiempo determinado. Las causas mencionadas deberán de tener congruencia con el tipo de Unidad que se está solicitando, en el caso de ser un Hospital de especialidades, las causas de morbilidad deberán ser afines a la especialidad y coherentes con la población beneficiada mencionada en la ficha técnica.

> En la **primera** columna del cuadro se deben anotar el o los dígitos correspondientes a la causa, o grupo de causas, de acuerdo con versión 10 de la Clasificación Internacional de Enfermedades (CIE-10).

> En la **segunda** columna Anotar la descripción de la causa, o grupo de causas, incluidas en los dígitos anotados en la primera columna.

> En la **tercera** columna se deben anotar los casos registrados o la tasa por mil habitantes, en el último año disponible en la fuente oficial consultada.

> En la **cuarta** columna se debe de anotar la tasa de incidencia, es decir, los casos registrados en un periodo de tiempo concreto.

> En la **quinta** columna se deben de anotar la tasa de prevalencia de dicha causa, es decir, la frecuencia de esa enfermedad en un tiempo determinado.

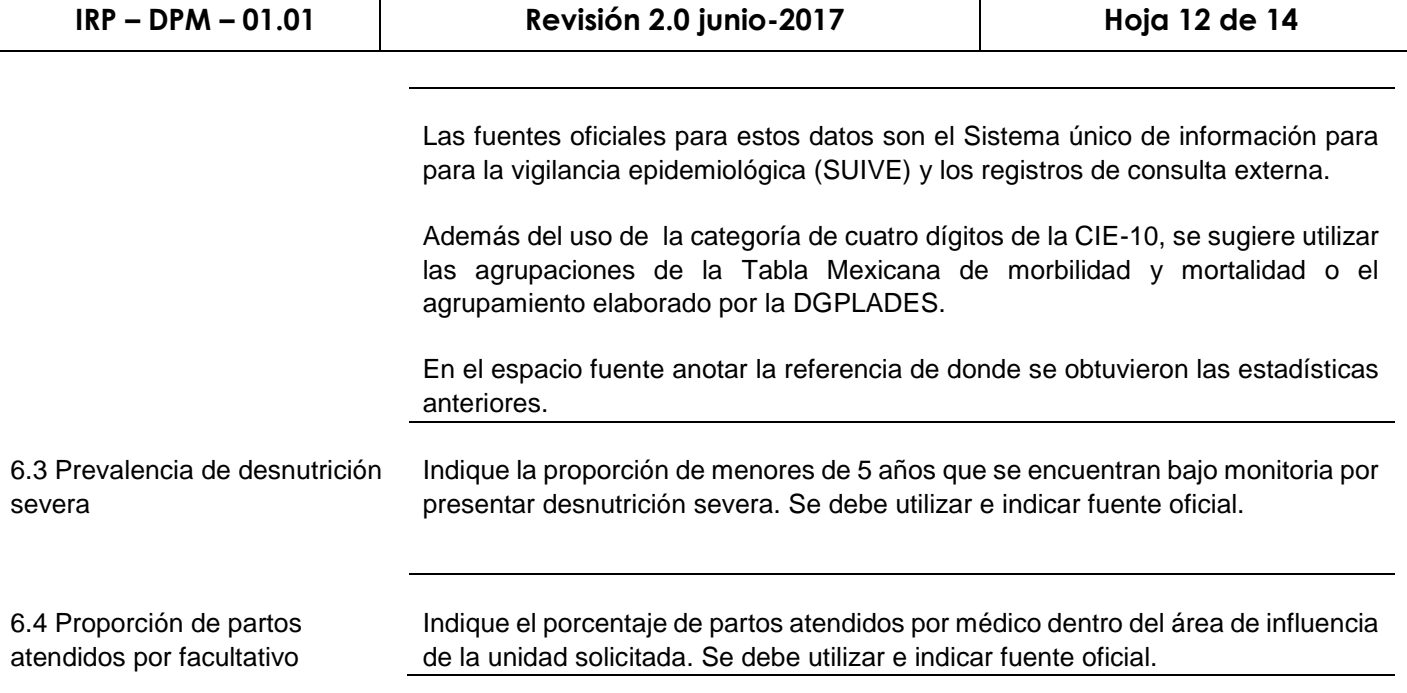

### 7. CARACTERIZACIÓN DE LA INFRAESTRUCTURA

7.1 Unidad Médica existente por tipo e institución Capturar los datos o información solicitada en cada una de las columnas con las consideraciones siguientes: los datos de la primera, segunda, cuarta y quinta columna se deben de proporcionar en todos los casos y deben de incluirse de acuerdo a las localidades previamente descritas en la descripción de la población. Este apartado puede llenarse mediante el SIGPLADESS.

> De acuerdo al tipo de Unidad es necesario llenar los campos disponibles con: el número de camas censables, el porcentaje de ocupación, numero de quirófanos, salas de expulsión, la tasa de diferimiento de cirugías programadas, promedio mensual de cirugías por quirófano, promedio mensual de partos atendidos, número de consultorios generales, numero de consultorios de especialidades, promedios de consulta y promedios de tiempo de espera.

> Se sugiere consultar la base de información de SINERHIAS (fuente: DGIS). En el caso de contar con información de más instituciones agregar tantas filas como sea necesario señalando la institución y tipo.

## 8. INFORMACIÓN GENERAL DEL SOLICITANTE

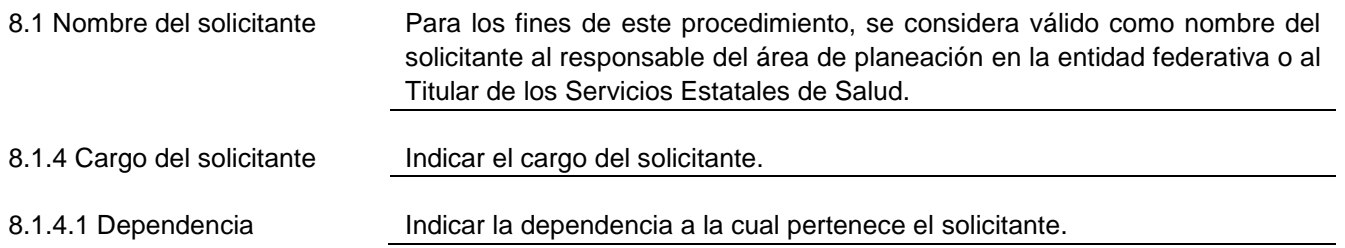

 $\overline{\phantom{0}}$ 

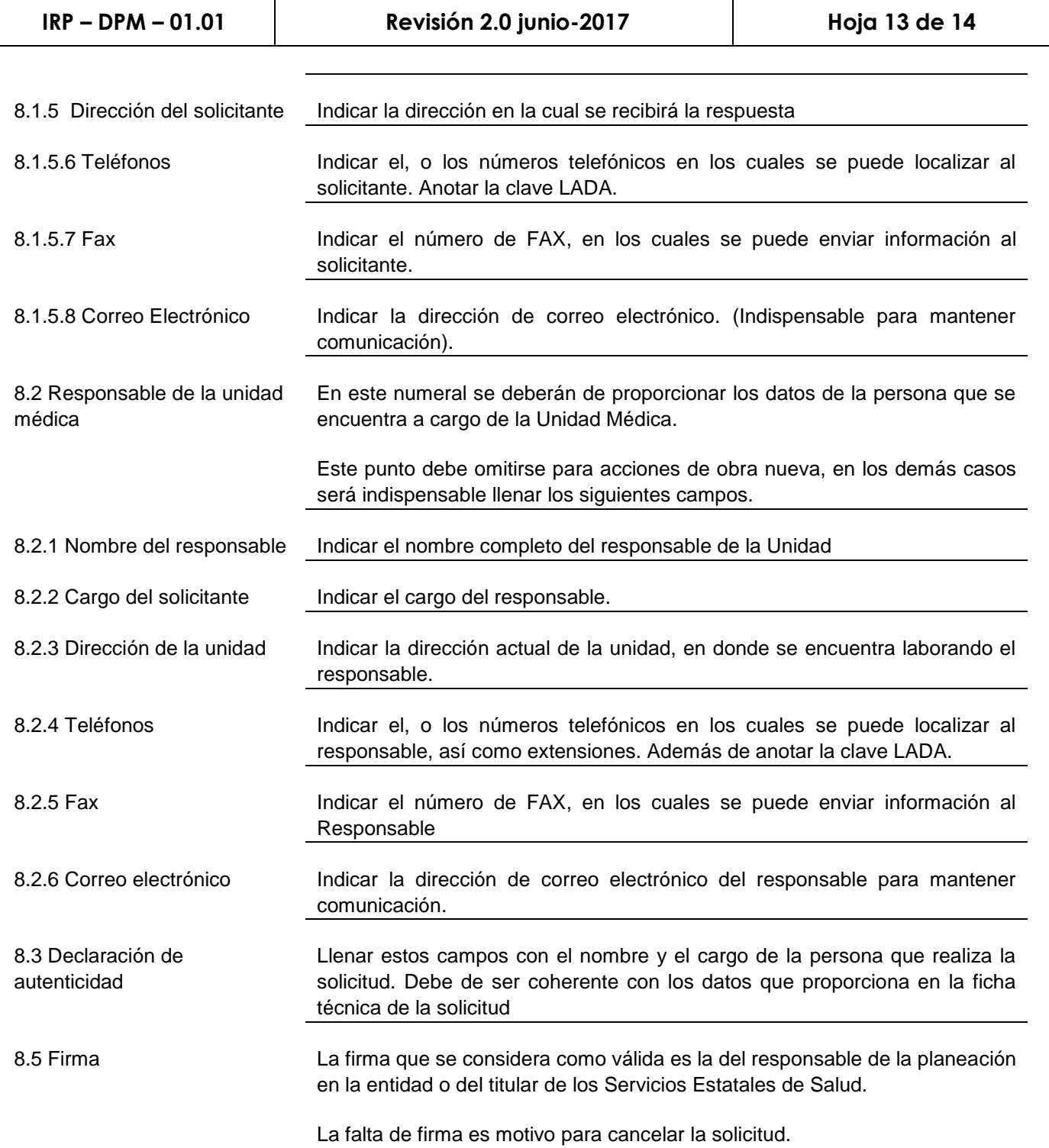